## RPG Maker klavye kısayolları

## Düzenleyici

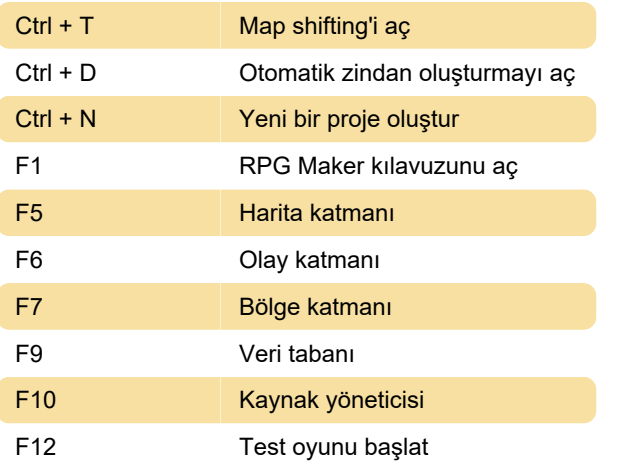

## Oyun testinde

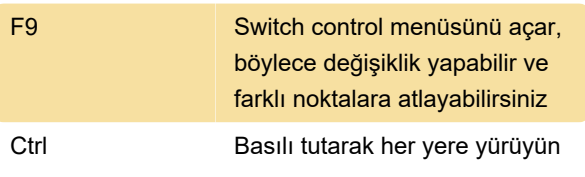

Kaynak: Rpgmakerweb

Son değişiklik: 11.11.2019 20:10:32

Daha fazla bilgi için: [defkey.com/tr/rpg-maker](https://defkey.com/tr/rpg-maker-tsukuru-klavye-kisayollari)[tsukuru-klavye-kisayollari](https://defkey.com/tr/rpg-maker-tsukuru-klavye-kisayollari)

[Bu PDF'yi özelleştir...](https://defkey.com/tr/rpg-maker-tsukuru-klavye-kisayollari?pdfOptions=true)